**AutoCAD Crack Free For Windows [Updated] 2022**

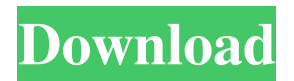

Key features List of features AutoCAD is a CAD program. It is a 2D graphics program used for the creation of technical drawings (2D CAD). It also supports 3D graphics, animations, and video output to external monitors. Originally AutoCAD was only available on microcomputers with their own internal graphics

hardware, but a version for the Intel-based Apple Macintosh was introduced in 1987. What's new in AutoCAD: v2019 and v2018 – The latest versions of AutoCAD are v2019 and v2018. The main difference is the availability of the v2019 AutoCAD Runtime environment, which contains the source code and database of the v2019 AutoCAD software. Free trial – You can try a 30-day trial

of AutoCAD 2019 for free. This free trial is for registered members of the Autodesk Education Community. If you want to continue using the trial for 30 days after your 30-day trial period has ended, you will be required to purchase a license. When you purchase AutoCAD v2019 and v2018, you receive a free 30-day trial of AutoCAD v2019 or AutoCAD v2018. If you

want to continue using the trial for 30 days after your 30-day trial period has ended, you will be required to purchase a license. Autodesk Education Community – The Autodesk Education Community is made up of Autodesk's technical communities. These communities have members from around the world that share their experience and expertise on various topics.

One of the communities, the Autodesk Training Community, is an autodidact training system that is for registered users of AutoCAD and AutoCAD LT. The Autodesk Training Community is made up of Autodesk's technical communities. These communities have members from around the world that share their experience and expertise on various topics. One of the communities, the

Autodesk Training Community, is an autodidact training system that is for registered users of AutoCAD and AutoCAD LT. Features – You can find a complete list of the features in AutoCAD 2019 and AutoCAD 2018 on the Autodesk website. You can find a complete list of the features in AutoCAD 2019 and AutoCAD 2018 on the Autodesk website. Licensing – In

### AutoCAD, you can purchase a single-user or a multi-user license, the

**AutoCAD Crack**

# There is also an XML API for Cracked AutoCAD With Keygen that allows for programmatic editing of XML files. Online services Autodesk is known for its online services, which include: Autodesk University provides

online training and certification for AutoCAD Crack Free Download, AutoCAD LT, Autodesk Revit, Autodesk 3ds Max, and other Autodesk products. Autodesk NetLearning brings its learning products to the cloud, including Autodesk University. Autodesk Developers Academy Autodesk Developers Academy is an online community of developers who are building

with 3D and 2D design software, including AutoCAD, Autodesk 3ds Max, Autodesk Maya, Autodesk Revit and Autodesk Media and Entertainment. See also Add-on product List of AutoCAD add-ons List of 3D graphics software List of vector graphics editors Comparison of CAD editors Comparison of CAD software Comparison of CAD software Comparison of computer-

aided design editors Comparison of CAE software Comparison of Computer-Aided Design editors Comparison of Computer-Aided Design editors Comparison of parametric modeling software Comparison of reverse engineering software List of stereo lithography software References External links AutoCAD User Group CAD Group Internet Engineering Task Force (IETF) TLAE (Text Layout Algorithms for Engineers) Project Autodesk Developer Community Category:Computer-aided design software Category:MacOS textrelated software

Category:Windows text-related software Category:3D graphics software Category:Add-on software for Microsoft Office Category:Raster graphics software Category:CAD software

Category:1989 softwareQ: PHP mail function with xmpp library issue I'm trying to make a simple email script to learn about the php mail function and the xmpp library. I followed a lot of tutorials on how to do this, but I can't seem to get it to work. I'm using Microsoft's XMPP Chat-Module for PHP. I've done a lot of php and some other languages before this, so I hope you guys

can help me out. So, if I try to mail me it works. mail(\$to, \$subject, \$message, \$headers); But if I use my own username and email address for the mail function a1d647c40b

Open the autocad command prompt. You can find this by going to start and searching for "autocad" Open the command prompt Run the following command autocad>keygen Enter the following code into the "keycode" box %password% Your password is now saved to the command prompt When you run

autocad again it will ask you for your password Example - using your own password Open the command prompt Run the following command autocad>keygen Enter your own password into the "keycode" box %password% Your password is now saved to the command prompt Example - using a command prompt password Open the command prompt Run the

following command autocad>keygen Enter the password you chose into the "keycode" box %password% Your password is now saved to the command prompt Example using the command prompt password Open the command prompt Run the following command autocad>keygen Enter the password you chose into the "keycode" box %password% Your

password is now saved to the command prompt These programs are usually installed and it's recommended to use the password for a while after you've saved your password.Specially designed to allow students to work in pairs or teams, this set of two task based creative writing prompts helps develop and enhance students' personal writing skills. The set comprises of: 1. Written -

Produce a story from scratch 2. Drama - Write a script 3. Informal - Write a letter to a friend 4. Study and Research - Write an essay about a subject of interest to you 5. Extracurricular - Write a biography These task based writing prompts work well with the use of Creative Writing Notebooks, or the use of a graphic interface such as i-Think or Freedom Write. Teachers may

choose to adapt the prompts to suit their own teaching and learning styles, or use them as a basis for learning games or lab sessions. The set of task based writing prompts can also be used as follow up activities for teaching Personal, Social and Health Education (PSHE) lessons. Related Products Teachers may use these prompts as a basis for teaching lessons, as follow up

### activities for PSHE lessons, for writing games or laboratory sessions, and for cross

**What's New in the?**

Direct Assembly Scans (DAS) Automatically generate screen layouts from the assembly drawings in AutoCAD. Link sheets, components, and parts, which are then edited and arranged automatically using the

design layout tool. Export to an HTML file to create screen layouts that can be emailed or published as PDFs. (video: 1:50 min.) Work with multiple Windows The ability to open two drawings in separate windows on your screen. Font Subsetting All typefaces (fonts) can be easily resized to match their size. You can now set points and create, save, and set the sizes of type, as

well as of labels, text frames, and comments. (video: 1:58 min.) Label Envelopes Create dynamic envelopes by combining custom text with graphics. Labels can now be dynamically combined and can be reversed based on their shape or sequence. You can also apply a gradient, shadows, and dropshadows to the text. (video: 1:29 min.) Quickly register an AutoCAD file Register any file

that you load or open in AutoCAD as an existing drawing, with or without a graphics driver. Create and work with labeled regions Extend the region feature in AutoCAD to create labeled areas that can be modified and manipulated. These regions are based on an existing boundary or a template. (video: 1:16 min.) Custom color and pattern fills Add a fill color and pattern to an

object. Select an object and apply a fill using a color dialog box, a color palette, or an expression. Or you can import a color from a spreadsheet, an image, or an RGB value from a color picker. To apply a gradient, you can use a gradient palette or an expression. (video: 1:44 min.) Extend command functionality You can create any graphic tool by extension. You can create new

commands to create and open drawings, export files, view options, and generate screens. You can also import a custom tool that you created. (video: 1:17 min.) IsoBylines Create and edit two or more objects at the same time. Just position one object, and AutoCAD will automatically locate and place the other one on top of it. IsoCurves Edit the contour of your object. Use the

#### drag and drop

**System Requirements:**

Broadband Internet connection 1GHz processor or faster, with 1 GB RAM or more Windows 7 or Windows 8.1 (64-bit) DirectX 9.0c or later 2.0 GB available hard disk space Java runtime environment 8 or later After installation, you may need to restart your computer USB cable The minimum requirements are

## Windows 7 or Windows 8.1 (64-bit) with 1GHz processor or faster, 1GB RAM or more. Please note